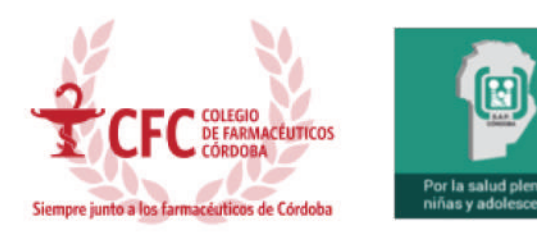

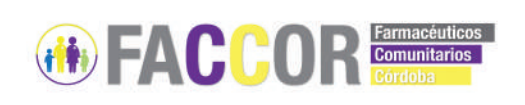

## **DOCUMENTO DE POSICIÓN SOBRE ANTIBIÓTICOS**

La resistencia a los antibióticos constituye uno de los problemas de salud pública más graves y preocupantes del mundo, debido a que representa un enorme costo para el paciente y para el sistema de atención sanitaria. Pese a que el desarrollo de la resistencia es un fenómeno natural que surge de la utilización de los antibióticos, se observa una clara asociación con su mayor consumo. Esto significa que podemos volver a una era pre-antibiótica, en la que no haya cura para ciertas infecciones ni se puedan llevar a cabo intervenciones quirúrgicas por el riesgo de infección que conllevan.

Es amenazante también el creciente uso de antibióticos en animales y alimentos con el fin de tratar infecciones masivamente, lo que repercute de forma directa en la salud humana y el ecosistema global.

Además, cabe aclarar que dada la disminución en la inversión para el desarrollo de nuevas moléculas, el arsenal terapéutico de antibióticos se va a ver superado por la rápida capacidad adaptativa de las bacterias. Es por esto que es necesario tomar medidas urgentes a fin de mantener la eficacia de los antibióticos para las generaciones venideras.

La Organización Mundial de la Salud manifiesta que se hace un uso racional de los medicamentos cuando "los pacientes reciben la medicación adecuada a sus necesidades clínicas, en las dosis correspondientes a sus requisitos individuales, durante un período de tiempo adecuado y al menor costo posible para ellos y para la comunidad". Sin embargo, las estimaciones indican que posiblemente la mitad del consumo total de antibióticos es innecesario. Una utilización irracional de antibióticos provoca, además, la generación de resistencia bacteriana, efectos adversos para el paciente y un uso inadecuado de recursos, ya que esto puede derivar en procesos patológicos más graves, mayor tiempo de internación y de contagio.

Creemos firmemente que el uso racional de los antibióticos es una de las principales formas de evitar el surgimiento de resistencias bacterianas. Es necesario que todos los implicados (médicos, odontólogos, veterinarios, enfermeros, farmacéuticos, pacientes y la administración pública) asumamos nuestra parte de responsabilidad y nos unamos a fin de evitar el uso irracional de los antibióticos y adoptemos posturas concretas, integrales y colectivas ante ello.

Otra situación preocupante es la habitual solicitud de antibióticos por parte de los pacientes en las farmacias sin la receta profesional, y demás está decir, que el farmacéutico que dispensa un antibiótico sin la correspondiente prescripción, constituye una de la circunstancias de mayor reproche profesional. También se repudian aquellas entregas de medicamentos en las que no se brinde información necesaria para su correcto uso, como por ejemplo, la preparación de suspensiones extemporáneas, tiempo de uso, dosificación y conservación.

Por todo lo expresado, la Comisión de Farmacéuticos Comunitarios de la provincia de Córdoba (FACCOR), dependiente del Colegio de Farmacéuticos propone:

- 1. Incentivar el uso racional de antibióticos a través de la dispensación, restringiendo la misma bajo prescripción escrita de un profesional habilitado.
- 2. Elaborar procedimientos normalizados de trabajo para la dispensación de antibióticos y colaborar con otros profesionales de la salud en la elaboración de Guías de Manejo Clínico destinadas a los prescriptores, con el fin de establecer directrices ordenadas y sistemáticas que sean revisadas y actualizadas periódicamente.
- 3. Registrar reacciones adversas y/o inesperadas, fallas de respuesta terapéutica, y deficiencias de calidad a través del sistema de farmacovigilancia. La farmacovigilancia promueve el uso racional de los medicamentos, así como también implantar medidas tales como modificaciones de prospectos, cambios de dosis o condiciones de venta, restricciones de uso o retiros del mercado, si fuera necesario.
- 4. Tomar la iniciativa para ofrecer o colaborar en cursos de formación y la creación de materiales impresos para los profesionales de la salud. Además, mantener contacto con dichos profesionales luego de impartida la formación.
- 5. Colaborar con los organismos multidisciplinarios autorizados en la coordinación de estrategias y políticas del uso de antibióticos a través de la creación de un Comité Evaluador Farmacéutico, con el aporte de un Centro de Información de Medicamentos (CIM), dependientes del Colegio de Farmacéuticos de la provincia de Córdoba, que vigile y registre casos de resistencia bacteriana en la comunidad actuando como centinelas.
- 6. Gestionar programas de educación para la comunidad relacionadas con el uso correcto de antibióticos por medio del dictado de charlas, elaboración de afiches, boletines o guías, incluir la formación de promotores comunitarios y demás acciones sostenibles en el tiempo.
- 7. Instar a las autoridades el cumplimiento de leyes que prohíben el expendio de medicamentos en lugares no autorizados para tal fin, como así también la venta por Internet (en sus distintas modalidades) ya que, para cumplir con las premisas de accesibilidad y uso seguro, los medicamentos deben estar en las farmacias.
- 8. Recomendar a los profesionales de la salud a adherir a las políticas nacionales, fortalecer los sistemas de vigilancia y colaborar con otros profesionales en el área de ganadería y pesca para garantizar la salud humana.

La Comisión de Farmacéuticos Comunitarios de la provincia de Córdoba (FACCOR), invita a los Colegios de Farmacéuticos de las demás provincias del país, como así también a otras Asociaciones Profesionales del área de la salud, a adherir a los puntos planteados anteriormente, con el fin de promover un trabajo colaborativo para conseguir un uso racional de los antibióticos.

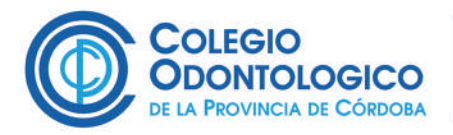

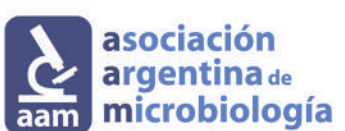

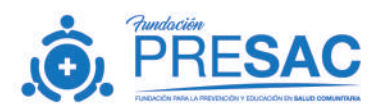